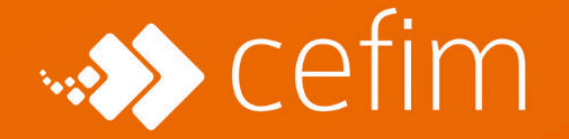

**PLAN DE FORMATION** 

# FORMATION DÉVELOPPEUR WEB ET WEB MOBILE

*"Vous cherchez un métier dans l'informatique qui recrute ? Votre ordinateur est votre meilleur ami, les lignes de code et la programmation informatique vous attirent ? Vous aimez relever des challenges et proposer des applications ou des sites web répondant au cahier des charges d'un client ?*

*Alors, apprenez le métier de développeur web !*

#### **DURÉE**

En formation continue 8 mois de formation 770 h de formation 350 h de stage en entreprise

#### **MODALITÉS**

55% en présentiel 45% en téléprésentiel

#### **CERTIFICATION**

Titre professionnel RNCP Niveau 5 (ex niv. III) - Bac + 2 [Fiche RNCP](https://www.francecompetences.fr/recherche/rncp/37674/)

#### **MÉTIERS / DÉBOUCHÉS**

Développeur web junior Développeur front-end Développeur fullstack Développeur back-end Développeur mobile

## **QU'ALLEZ-VOUS APPRENDRE PENDANT LA FORMATION DÉVELOPPEUR WEB ?**

Le métier de développeur web est actuellement très recherché dans le domaine de l'informatique, offrant ainsi une excellente opportunité de reconversion professionnelle pour devenir développeur professionnel.

Le CEFIM propose une formation de développeur web qui vous permettra d'acquérir les compétences nécessaires pour maîtriser les langages de programmation web, les outils et méthodes utilisés dans le développement d'applications et de sites web. Vous aurez l'occasion de mettre en pratique vos connaissances à travers des projets comprenant l'analyse des besoins, la création d'applications côté back et front, le développement responsive, ainsi que la mise en place de requêtes de base de données.

L'objectif de cette formation est de vous former en tant que développeur web « fullstack », capable de travailler à la fois sur l'interface visible (front end) et sur l'aspect invisible (back end) des applications web. Une attention particulière sera également accordée à la lecture de la documentation technique en anglais, une compétence essentielle dans les nouvelles technologies et le domaine de l'informatique.

Cette formation combine la théorie et la pratique, vous préparant de manière efficace au métier de développeur web. Vous bénéficierez d'un environnement d'apprentissage dynamique, de cours dispensés par des experts du secteur et

d'un accompagnement personnalisé tout au long de votre parcours. En choisissant cette formation en alternance, vous développerez les compétences techniques indispensables pour concevoir et développer des sites web interactifs et fonctionnels, tout en acquérant une expérience professionnelle concrète au sein d'une entreprise, d'un service informatique, d'une agence web ou d'une startup.

## **LE PROGRAMME DE LA FORMATION DÉVELOPPEUR WEB**

#### **Objectifs**

**T** Développer la partie front-end d'une application web ou web mobile sécurisée <sup>7</sup> Développer la partie back-end d'une application web ou web mobile sécurisée

#### **Pré-requis**

La formation développeur web est ouverte, sans condition de diplôme, à tous ceux qui souhaitent acquérir les compétences pour devenir développeur web dans un contexte professionnel. Elle s'adresse aussi bien à des demandeurs d'emploi qu'à des personnes en reconversion professionnelle ou en réorientation d'études.

Nous recherchons des personnes motivées avec une pratique avancée des outils numériques issue par exemple d'une première formation initiale (BTS, DUT …) et une pratique autodidacte du développement web. Cette pratique de la programmation autodidacte sera évaluée lors du parcours de candidature de la formation développeur web.

### **Programme**

#### **Environnement de travail (35 heures)**

Ce module se concentre sur l'installation et la configuration d'un environnement de travail de développeur. Vous apprendrez à utiliser des outils de développement, à collaborer avec Git pour la gestion des versions, et à paramétrer des conteneurs avec Docker pour simplifier le déploiement des applications. Vous acquerrez les compétences nécessaires pour configurer efficacement votre environnement de travail, optimiser votre collaboration et faciliter le déploiement de vos applications.

### **Maquettage (35 heures)**

Dans le processus de conception d'un projet web, nous explorons le maquettage en utilisant l'outil Figma. La maquette joue un rôle essentiel, car elle permet de visualiser et de définir l'interface utilisateur de notre application de manière schématique. En se basant sur un cahier des charges élaboré à partir des besoins du client, nous structurons la maquette en représentant la disposition des différentes zones de contenu, la structure globale, l'emplacement des fonctionnalités clés et l'enchaînement des écrans.

### **HTML/CSS (91 heures)**

Ce module vous permettra de plonger dans le code avec les langages HTML et CSS, qui sont essentiels pour la création de sites web et d'applications. Vous découvrirez les bonnes pratiques en matière de sémantique et d'accessibilité ,ainsi que la maitrise du responsive design, tout en vous perfectionnant dans les dernières méthodes telles que CSS Grid, les container queries, … De plus, vous utiliserez des outils tels que les frameworks CSS (comme Bootstrap) et les préprocesseurs (comme SASS) pour faciliter votre développement.

### **Qualité web, écoconception et accessibilité (35 heures)**

Le module Qualité web, écoconception et accessibilité vous permettra de développer les compétences indispensables pour assurer la qualité de vos sites web. Vous apprendrez à mettre en place des pratiques optimales pour améliorer les performances, réduire l'impact environnemental et garantir l'accessibilité à

tous les utilisateurs, y compris ceux en situation de handicap. Ce module vous aidera à créer des expériences web optimales, durables et inclusives.

### **JAVASCRIPT (105 heures)**

JavaScript joue un rôle crucial dans l'interactivité de votre site web ou application. Au cours de ce module, vous commencerez par apprendre les bases de l'algorithmique. Ensuite, vous explorerez la manipulation du DOM (Document Object Model), la communication avec les API et l'utilisation d'AJAX, le tout dans le cadre d'un projet concret qui vous accompagnera tout au long de ce module.

#### **Framework JS - React JS (70 heures)**

Ce module met l'accent sur les frameworks JavaScript au travers de l'utilisation de la librairie React. Vous découvrirez les fondamentaux de ce framework populaire et largement utilisé pour la construction d'interfaces utilisateur interactives et dynamiques. Vous apprendrez à créer des composants réutilisables, à gérer l'état de votre application de manière efficace et à interagir avec des API externes. En développant des compétences solides en React, vous serez en mesure de construire des applications web modernes et performantes.

### **Base de données (63 heures)**

Au cœur de votre application ou de votre site, il y a dans la plupart des cas une base de données. La conception de cette base de données est essentielle. Vous allez apprendre à modéliser une base de données en respectant les bonnes pratiques. Vous utiliserez aussi le langage MySQL pour écrire les requêtes vous permettant de récupérer, créer, modifier, supprimer le contenu de cette base.

### **PHP (70 heures)**

Avec PHP, vous vous familiarisez avec un langage côté serveur. Contrairement aux langages exécutés par votre navigateur (le client), PHP est exécuté par le serveur qui héberge votre site web ou votre application mobile. Au cours de ce module, vous reviendrez sur les concepts algorithmiques en les appliquant spécifiquement en PHP. Vous découvrirez également la programmation orientée objet (POO) ainsi que la création d'API, enrichissant ainsi votre boîte à outils de développement.

### **Frameworks PHP - Symphony (77 heures)**

Les frameworks PHP, tels que Symfony, sont largement utilisés pour le développement de sites web et d'applications de différentes envergures et complexités. Ils fournissent des composants préconstruits, des bibliothèques et appliquent une architecture éprouvée.

En somme, ces frameworks améliorent considérablement votre productivité en vous permettant de gagner du temps et de l'efficacité dans votre processus de développement.

### **Tests et déploiement (35 heures)**

Ce module vous permettra d'acquérir les compétences nécessaires pour planifier et exécuter des tests efficaces, ainsi que pour déployer avec succès des applications et des sites web. Vous apprendrez les meilleures pratiques pour assurer la qualité, la stabilité et la fiabilité des produits numériques tout au long du processus de développement.

### **Projet final (105 heures)**

Rien de tel que de réaliser un projet de développement web complet pour mettre en pratique et valider tout ce qui a été appris au cours de cette formation. Le but sera de réaliser un MVP (Minimum Viable Product) répondant au cahier des charges qui vous sera soumis.

### **Prepa jury**

La formation de développeur web étant une formation professionnelle et certifiante, un temps est consacré à la préparation du jury professionnel et à la présentation de votre projet professionnel.

Notre objectif : que vous soyez le plus à l'aise possible pour décrocher votre diplôme, votre sésame pour l'emploi !

#### **Activités transversales**

Communiquer en français et en anglais

Cette compétence englobe l'analyse des besoins et des fonctionnalités d'une application web ou web mobile, l'adaptation du langage utilisé lors des interactions avec le client, ainsi que la participation active aux réunions techniques en exprimant ses idées de manière structurée, le tout, aussi bien en français qu'en anglais. Elle inclut également la capacité à adapter sa communication lors d'échanges avec des personnes en situation de handicap, à rédiger des documents techniques clairs et concis, et à rechercher des informations dans des documents techniques tout en étant capable de communiquer efficacement sur leur contenu.

Mettre en œuvre une démarche de résolution de problème

Cette compétence implique la capacité à déterminer une approche structurée de diagnostic pour résoudre les dysfonctionnements d'un applicatif, en identifiant leur origine et en les résolvant. Elle englobe l'identification des tests logiciels appropriés dérivés de la démarche de résolution, la planification de ces tests pour couvrir tous les cas nécessaires, l'exécution des tests de manière logique, l'analyse des résultats obtenus, la restauration de la situation initiale et la vérification du bon fonctionnement de l'application.

#### Apprendre en continu

Cette compétence consiste à maintenir ses compétences et sa capacité opérationnelle en mettant en place un système de veille technologique pour rester à jour sur les évolutions technologiques et les problématiques de sécurité des applications web ou web mobiles. Elle implique également la capacité à s'auto-former en recherchant des informations sur Internet, en consultant des documentations techniques (y compris en anglais) et en sollicitant l'aide de personnes compétentes pour résoudre les problèmes rencontrés.

#### **Accompagnement emploi**

En fonction de vos besoins, le service emploi du CEFIM peut vous accompagner dans ces démarches et proposer des actions personnalisées :

- Identifier le secteur d'activité
- Bilan professionnel et personnel
- Confronter son projet à la réalité du marché
- Réaliser son CV
- Identifier les annonces
- Construire son parcours
- Identifier ses points forts et ses axes d'améliorations
- Remettre en forme son CV
- Préparer des entretiens professionnels
- Travailler sur sa candidature
- Technique de communication utile pour les entretiens
- Etre identifié sur les Réseaux Sociaux

## **Titre professionnel**

Le titre professionnel Développeur Web et Web Mobile est découpé en deux grands blocs de compétences et permet d'obtenir un titre de niveau 5 (bac+2 – équivalent à un BTS)

Bloc 1 : Développer la partie front-end d'une application web ou web mobile sécurisée

Bloc 2 : Développer la partie back-end d'une application web ou web mobile sécurisée

Le jury professionnel doit pouvoir évaluer votre maîtrise de l'ensemble des compétences. Il s'appuiera sur :

Les deux ECF (Évaluation passée en Cours de Formation) ou par capitalisation de CCP :

RNCP37674BC01 : Développer la partie front-end d'une application web ou web mobile sécurisée

RNCP37674BC02 : Développer la partie back-end d'une application web ou web mobile sécurisée

La présentation d'un projet réalisé en amont de la session donnant lieu à la production de :

un dossier projet

un support de présentation de type diaporama

Un entretien technique

Un questionnaire professionnel

Un dossier professionnel

Retrouvez tout le détail du titre professionnel et de la certification sur le site de France Compétences : https://www.francecompetences.fr/recherche/rncp/37674/

## **Organisation**

### **Notre équipe**

Un formateur référent, des experts métiers (internes ou externes) et des fonctions supports disponibles sur demande.

- Tout au long du parcours, nos apprenants sont suivis par un **formateur référent**.
- L'équipe du CEFIM fait appel à des **professionnels expérimentés** qui ont une expérience du métier en entreprise
- **Notre service emploi** vient en appuie sur des séquences planifiées tout au long de la formation dans le cadre d'atelier dirigés sur des besoins identifiés en amont.

Le service emploi intervient aussi sur demande des apprenants pour un accompagnement précis et individualisé.

- **Le pôle administratif** est à disposition des apprenants pour encadrer le bon déroulement de la formation
- l**e pôle développement** met en relation tout au long de la formation et plus précisément lors d'un job dating les apprenants avec des entreprises recruteuses

L'ensemble de ces acteurs sont mobilisables par messagerie instantanée pour répondre et accompagner les apprenants tout au long de leur parcours.

### **Moyens pédagogiques et techniques**

#### Équipements pédagogiques

#### **En présentiel**

- un ordinateur portable récent fourni à chaque étudiant avec le pack de base des logiciels nécessaires à la formation (l'ordinateur est prêté à l'étudiant du début à la fin, il peut l'utiliser à son domicile également)
- Un vidéoprojecteur fixe HD ou un écran TV grand format installé dans chaque salle de formation
- Une connexion internet très haut débit dans toutes les salles de formation

#### **En distanciel**

● accès à une plateforme de visioconférence de haute qualité 24h/24h (Zoom)

#### **Pour les deux**

● accès à notre plateforme de messagerie instantanée tout au long de la formation pour interpeller les différents acteurs et encourager les échanges dans les groupes

#### Moyens pédagogiques

- travaux dirigés après chaque phase de cours : explications et démonstrations par le formateur et exécutés ensuite par les stagiaires
- travaux pratiques pour que le stagiaire apprenne à appliquer seul ce qu'il a appris et cherche par lui-même.
- nos équipes privélégient les séquences de formation qui permettent aussi de mobiliser des compétences transversales au cours de l'apprentissage, à titre d'exemple :
	- travail de groupe (projet)
	- pair programming
	- wrap up (revue par les pairs)
	- les présentations orales
	- des activités réflexives sur ses apprentissages

#### Supports pédagogiques

- Le LMS de l'école est accessible du début jusqu'à la fin de la formation et même encore aprés la formation : <https://campus.cefim.eu>
- toutes les ressources présentées pendant les cours sont accessibles sur cette plateforme, de même que les liens vers toutes les ressources pertinentes vues ou exploitées au cours de la formation

Dispositif de suivi de l'exécution et de d'évaluation des résultats de la formation

- Feuilles de présence
- Questions orales ou écrites (QCM)
- Mises en situation
- Bilans hebdomadaires
- Formulaires d'évaluation de la formation
- Certificat de réalisation de l'action de formation